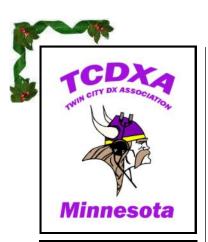

Newsletter of the Twin City DX Association www.tcdxa.org

### Volume 11, Issue 4 December, 2014

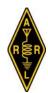

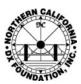

#### Inside this issue:

| Ed Hardt, WØJS<br>(SK)              | 2  |
|-------------------------------------|----|
| Member News                         | 3  |
| MNQP & WIQP<br>Going Mobile<br>KØPC | 6  |
| Future of QSLing<br>KØJUH           | 8  |
| NØNO Project<br>WØOR                | 9  |
| MWA Corner<br>KØAD                  | 12 |

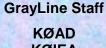

Member Profile

**WØAIH** 

*15* 

KØIEA KØJUH WØBV

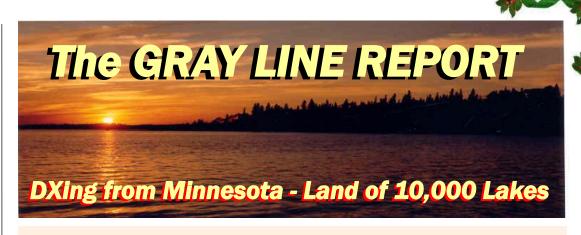

# K1N

# Navassa Island DXpedition Begins in Late January

Team leaders Bob, **K4UEE** and Glenn, **WØGJ** have done it!! Through years of thoughtful negotiations and planning, and in the wake of their highly-successful **K5D** Desecheo DXpedition in 2009, the U.S. Fish & Wildlife Service has notified the KP1-5 Project that they will be the team to activate Navassa Island (KP1) late in January, 2015.

The DXpedition will be a maximum of fourteen days. The exact dates in January and February and February and F

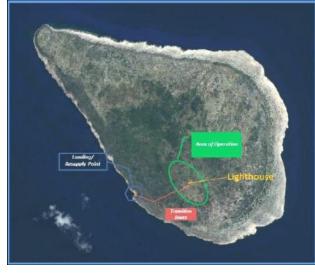

ary will be determined by USFWS mission requirements and weather windows.

Team members are: AA7JV, KØIR, K4UEE, K5AC, K9CT, KT4TTT, N2OO, N2TU, N4GRN, N6MZ, NA5U, NM1Y, WØGJ, W6IZT and WB9Z. This experienced team of fifteen operators is complete, and is ready for the challenge. The weeks ahead will be extremely busy, as the team has less than 60 days before the DXpedition comes on the air.

Fundraising has begun. They encourage you to financially support the project. TCDXA has already sent an up-front donation of \$1,500. This is a costly venture.

Expenses total just over \$300,000 – due to the necessity of using helicopters. The DXpedition team has committed to paying 50% of the total cost.

The last major operation from Navassa Island was 1993. Since then, Navassa Island has climbed steadily back to the very top of the most wanted list.

Visit the K1N website at <a href="www.navassadx.com">www.navassadx.com</a> for news and updates and to make a personal contribution.

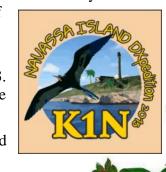

# IN MEMORY OF ED HARDT, WØJS

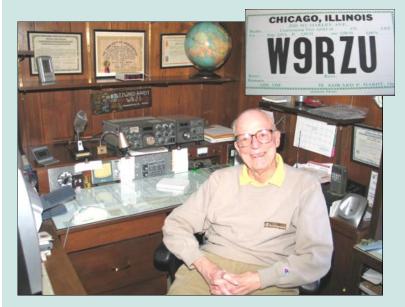

Ed, **WØJS** passed away on October 12th. He was 96. Ed worked 42 years as a flight planner for Northwest Airlines.

Ed grew up on Chicago's southside. He was first licensed in 1934 as **W9RZU**. In 2005, Ed received an award for 50 years as a member of ARRL. He was also a member of the ARRL Diamond Club.

Ed was a member of TCDXA from the early 1970s. His all-time DXCC total stands at 354. The only one he missed for #1 Honor Roll was **BS7H**, Scarborough Reef.

WØJS will be missed from the DX pileups.

### **Photo Slideshow of FT4TA Now Online**

The members of the 2014 Tromelin Team have uploaded a slideshow of 80 beautiful, professional quality photos to their website. Click <a href="here">here</a> to go to the slideshow. A high-speed internet connection is suggested, as these photos have not been downsized.

The team will announce a video of their operation sometime next year.

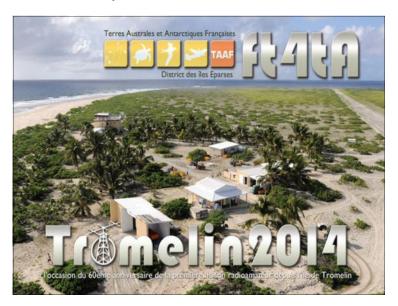

## **Join TCDXA**

Our mission is to raise *Dollars for DX*, used to help fund qualified DXpeditions.

Our funds come from annual member contributions (dues) and other donations.

TCDXA is a non-profit organization, as described in Section 501 (c) (3) of the Internal Revenue Code. All contributions from U.S. residents are taxdeductible.

Becoming a member is easy. Go to <a href="http://tcdxa.org/">http://tcdxa.org/</a> and follow the instructions on the home page.

All contributions (including annual dues) may now be paid on our secure site, using PayPal or credit card.

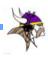

# **Member News**

## **NRØT Earns Norway 1814 Award**

On March 8th of this year, I submitted my application to the Norsk Radio Relæ Liga (NRRL) for the Norway 1814 award which commemorates the 200th anniversary of Norway's Constitution. On March 12th, I received the following via email:

#### Hello Rolf Krogstad;

I have checked your application for the Norway 1814 award. You do fulfill all the requirements, and I'm happy to congratulate you with Norway 1814 Award diploma no. 2.

> 73 from Bjorn Henrik Vangstein LA5MDA

A scan of the award is at the right. Apparently, the first award in the world was issued to Pete Larson, **WH6LE**.

Given my Norwegian heritage, I decided to have the award framed, and it has a prominent spot on the wall of my shack.

73, Rolf NRØT

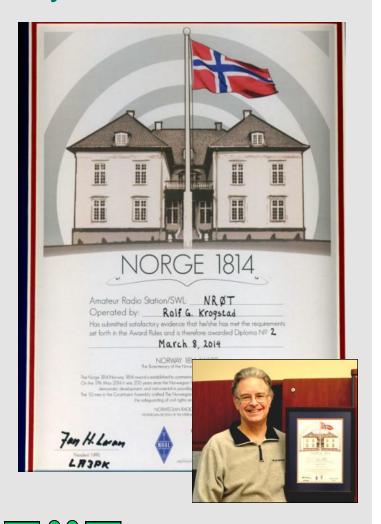

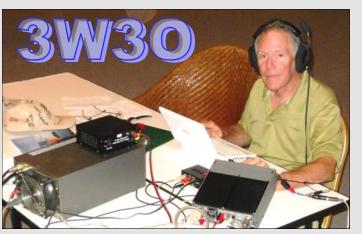

TCDXA member Tony, **KMØO** is currently in Danang, Vietnam, and is operating as **3W3O**. Tony was in the CQWW CW contest, and made several Qs with our members.

Cluster spots have not been numerous, so far. But, Tony will be on the bands until December 24th. He will be mainly on CW, but says he will also do some SSB (but no digital). And, he notes that he will have a focus on 40 and 80 meters.

Tony is using a Hex beam at 70 feet for 20 thru 10m, and a 40/80m dipole at 60 feet. He

says "Sorry, no 160m." He also says that his QTH is very quiet, and he will be "digging out the weak ones." Give Tony a Q when you run across him or see a cluster spot for him.

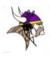

# **Member News**

# KØGW ANTENNA REPAIR PROJECT

## Another story about friends helping friends in the true spirit of amateur radio

On a beautiful October weekend, with the sugar maples turning red and a cold northwest wind reminding us that winter is just around the corner, Mike, NØODK and Dave, WØOXB traveled to KØGW's QTH to help Greg with a few overdue antenna repairs.

Scheduled for service was the rotor thrust bearing and a broken antenna element that would require "friends" helping out. Like most projects that take longer than scheduled, this one was no different. It took six hours to wrap-up the work.

The windmill tower is 40 ft high, with a 10-ft mast at the top, for a total structure height of 50 ft. A Cushcraft ATB-34 tribander (predecessor to the A-4S) is at the top, a 6-meter beam at 45 ft and a homebrew 17 meter Yagi at 40 ft.

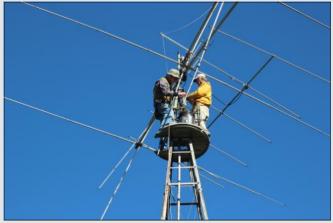

Greg, KØGW & Dave, WØOWB Four hands are always better than two.

Greg is indebted to Mike and Dave for their help, because it's the type of work you can't do by yourself. In the antenna repair game, you often need a little help from your friends!

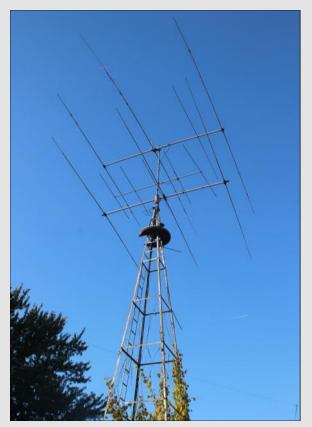

Ye Old Windmill Tower Original owner was Marv, **WØMGI** (SK)

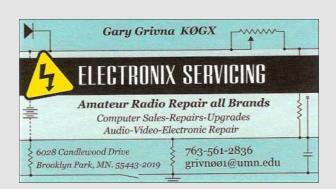

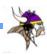

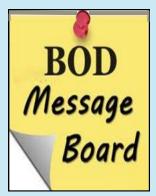

### THOUGHTS FROM THE PRESIDENT

During this past year, it's been my honor to serve as President of the TCDXA. I was delighted to be elected, and looked forward to the challenge.

I'd been president of the Twin City FM Club for years, and had lots of experience with that group. But, they were not DXers, and were interested in different aspects of amateur radio. I had a lot to learn about DXing, and welcomed the learning curve.

I've been impressed by the members and their collective experience gained from years of DXing. They run the gamut from the very serious to the very casual DXer. Although they differ in the amount of time they spend behind the radio, they all have one thing in

common: they love DXing and amateur radio. I've learned a lot from them, and can't thank them enough.

I've also learned that our members are a social bunch, and enjoy getting together with their fellow DXers at the monthly meetings. The evening starts off with a social hour, followed by dinner, club business and often a program covering various subjects of interest. Thanks to the program committee, **ABØJ** and **WØARW**, for scheduling the entertainment.

We plan on meeting at PUB 42 in 2015, or until they impose a dollar minimum on us that we can't meet with our normal attendance. So far, they've been happy with the dollars our group generates. The average attendance has been 35 members.

And finally, thanks to my fellow officers and directors **WØZR**, **KØPC**, **NØAT** and **KØJUH** for their help and hard work this past year.

Mike Sigelman, KØBUD President, TCDXA

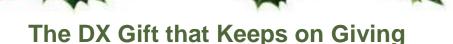

Trying to think of a Christmas/Hanukkah gift to give to a DXer or Contester? Give the gift that keeps on giving throughout the year - *The Daily DX* or *The Weekly DX*.

*The Daily DX* - is a text DX bulletin sent via email to your home or office Monday through Friday, and includes DX news, IOTA news, QSN reports, QSL information, a DX Calendar, propagation forecast and much, much more. With a subscription to *The Daily DX*, you will also receive DX news flashes and other interesting DX tidbits.

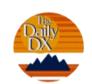

**The Weekly DX** - is a product of **The Daily DX** that can be sent weekly to your home or office via email in the form of a PDF (portable document format). It includes DX news, IOTA news, QSN reports, QSL information, a DX Calendar, propagation forecast and graphics.

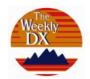

You can order on-line at <a href="http://www.dailydx.com/subscrib.htm">http://www.dailydx.com/subscrib.htm</a> or by phone @ 410-489-6518.

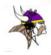

# **State QSO Parties - Going Mobile**

by Pat Cain, KOPC

Operating mobile in a state QSO party is the closest I have come to the feeling of being rare DX. score. This means that the mobile operator can be an "all time new one" every time he crosses a county line.

I have operated in the Minnesota QSO Party and the Wisconsin QSO Party since 2004. These have not been solo efforts. John, **W9DND** has been my driver and technical resource for every outing in these events. John and I worked together in the early eighties, and he credits me with rekindling his interest in ham radio.

The Minnesota QSO Party runs for ten hours on the first Saturday in February. It is sponsored by the Minnesota Wireless Assoc. (MWA), and draws between 250 and 300 entries, with increases almost every year. Top

scores will have over 1000 QSOs during the ten hour contest. TCDXA sponsors the top Single Op Mobile plaque each year, and I have been lucky enough to win it three times.

The Wisconsin QSO Party is sponsored by the West Allis Radio Amateurs Club. It runs for seven hours on the third Sunday of March. Several mobile operators from Minnesota venture across the border to compete with our friends in Wisconsin.

In Wisconsin, we use John's W9DND call. One reason is that other operators are looking for W9 calls, but the main reason is a sentimental one. This call originally belonged to John's uncle Archie (Art) Smith who lived in Wisconsin his whole life. Archie was a tremendous CW operator, who held a 60 wpm certificate from the ARRL Qualifying Runs. Archie had participated in the WIQP in the past, and John found a 2<sup>nd</sup> place trophy from 1962.

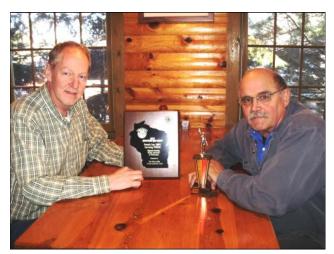

KØPC and W9DND with WIQP trophies from 2011 and 1962.

We hadn't finished above third in WIQP when using my call, but we won the first year we used W9DND, and have had the top mobile score every year, since. There is some "mojo" in that call that I can't explain, but I don't question it.

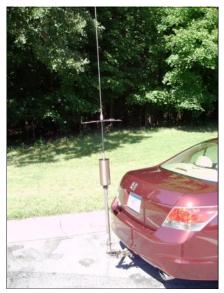

Hi-Q 4-80 antenna.

The mobile station is a compromise of power, antenna size and operating position. My station consists of an Icom IC-7000 running 100 watts to a Hi-Q 4-80 screwdriver antenna. The radio is mounted in the trunk of my car, and the remote faceplate is attached to the center console. I can move the faceplate if I want, but usually leave it alone. I use a WinKey serial keyer to do all the CW. By the way, I only operate CW in these events. I have tried SSB a few times over the years, but never had much luck with it.

The antenna is a critical part of this setup. I have tried everything from a 102-inch whip with a longwire tuner, to ham sticks and small screwdriver antennas. I never had consistent success, until I got the Hi-Q antenna. I mount it on a trailer hitch, which easily removes and stores when not in use. The Hi-O antenna is completely sealed against the weather. This is particularly important in the MN QSO Party the first weekend of February. Snow, sleet and salt can cause problems if the antenna isn't sealed. I also mount a plastic box over the feedpoint when the weather is bad. The feedpoint is

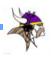

about a foot above the road surface, so it gets a lot of muck if it's a wet day.

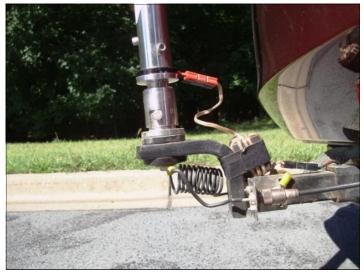

Antenna mount and feedpoint.

I use a manual up/down switch for antenna tuning. I have an automatic tuner that works well, but it is faster to do it manually, and this allows for small adjustments to get the best match. The antenna consists of the base mast and coil assembly. Then, I add a capacity hat and whip to the top. It provides excellent results on 40m and 20m; the most popular bands in the QSO parties. It will also operate well on 80m, if that band becomes available at the end of the day.

The operating position is the front passenger seat. All logging is done on a laptop, using contest logging software. Up until 2014, I used WriteLog for all of my contest logging - both at home and on the road. This year, I changed to N1MM, because WriteLog has become a stagnant product. It took some time to become accustomed to the differences in the programs, but it has worked out well, so far.

In addition to the logging software, I use a mapping program paired with a GPS to track my current position. The planned route is loaded into the mapping program, and each county line crossing is marked. I can tell at a glance how we are doing on our planned schedule, and how long it is to the next county line. This helps me decide when to change bands in a county, so I can get maximum coverage. The image above, right is a screenshot of my software setup during the MN QSO Party.

One last feature of the mobile setup is using APRS to broadcast our position continuously during the

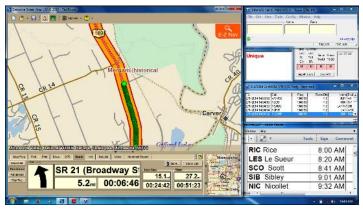

Screenshot of GPS program.

contest. We started out doing this with a 2m radio running about 25 watts. The APRS coverage in rural areas is spotty, at best. The coverage improved greatly when I got a smart phone, and found an APRS app for Android. This app uses the GPS built into the phone to send our position directly to an APRS server on the internet. If we have cell phone coverage, we have APRS coverage. Many home operators follow us on a map, online, and know when we are approaching a county line crossing.

We've been very successful over the last four years. Since 2011, we have had the highest mobile score in the Wisconsin QSO Party, each year. Coincidently, that is the period we have been using W9DND as our call. There is some definite mojo there. We won the single-operator mobile category in the Minnesota QSO Party three of those four years. Competition is always stiff in these contests. In 2012 we lost the MN title by one QSO out of 1200.

I hope to see you next year in the MNQP and WIQP!

Pat, KØPC

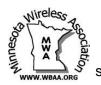

17th Annual Minnesota QSO Party Saturday, February 7th, 2015 8:00am CST (1400z) to 6:00pm (2400z) see http://www.w0aa.org/index.php/mn-qso-party

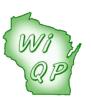

Wisconsin QSO Party Sunday, March 15th, 2015 1:00mm CDT (1800z) to 8:00pm (0100z) see http://www.warac.org/wqp/wqp.htm

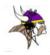

## The Future of QSL Cards & QSLing

How Do You Confirm Contacts For DXCC Credit - QSLs, LoTW or Both?

by Jim, KØJUH

For years, the only way to receive credit towards a DXCC Award was by exchanging QSLs with the DX stations you worked, and then sending the cards to the DXCC desk at the ARRL. Depending on how active and serious you were about chasing awards, you could spend a lot of time taking care of the paperwork and mailing QSLs. If you had a pile of QSLs to send out after a busy weekend of operating, the dreaded job of filling out the cards manually always awaited you.

That all changed with time and technology. By the early 60s, computers, printers and logging software came on the scene, and dramatically reduced the workload involved with logging, record keeping and filling out QSL cards. Computer logging software replaced paper logs, and made tracking DXCC awards much easier. That same software would print labels for each log entry, showing the details of the contact, and replacing the once tedious job of doing it by hand.

The only thing technology hadn't simplified was the procedure for receiving DXCC Award credits. QSL cards *still* had to be collected and mailed with an application to the DXCC desk. Eventually, the ARRL eliminated the need to mail-in QSL cards by creating field checking. Field checkers were a group of volunteer DXers who checked the cards in the field, replacing the need to send them to the DXCC desk.

In 2003, LoTW was introduced, and offered a system that would confirm QSOs electronically online. The program checked QSO records from uploaded log files, and issued a credit when a match was found between two stations. It was no longer necessary to provide a QSL card as proof of a QSO with a DX station.

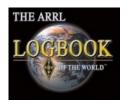

Since 2003, LoTW has generated some impressive numbers! 6,595,169 user files, 613,050,619 QSO records and 95,731,693 QSL results (DXCC credits). Impressive as they are, these numbers don't represent logs from *all* 

the DX stations in the world. Many DXers don't support LoTW, and require that you go direct, via a manager or the bureau to obtain their QSL. If you're serious about your award chasing, plan on maintaining a supply of QSL cards – you'll need them.

Being an OT, I've been chasing QSLs since the mid-

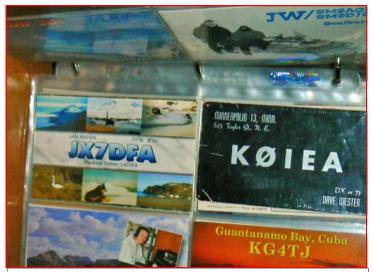

The DXCC #1 HR QSL collection at **KØJUH**. The first time Dave, **KØIEA** and KØJUH met, it was over the air. Dave was in Minnesota and Jim was **DL4WN** at Herzo Base, Germany. Their QSO was on 15 meter CW in August of 1957. They met in person when Jim returned home. Both were from NE Minneapolis. The "special" QSL above is from that QSO!

60s. Over the years I've accumulated thousands of cards. It always bothered me that the QSLs were filed away and never again saw the light of day. Digital photography in the 80s changed the world of QSL design from plain two color text cards to beautiful photo QSLs printed on glossy stock. Many were a work of art, and deserved to be on display!

After years of procrastinating, I finally got around to it. I started by going through all of the cards, and selecting the best of the best for each entity on the DXCC list. (DXCC #1 Honor Roll = 340). They were then placed in prefix order in four pocket plastic protectors (four QSLs per side) and mounted in a 3-ring leather binder.

95% of this collection is a glossy photo QSL. I'm always watching for a "better" QSL that will replace the one I have in the book. This activity adds another dimension to DXing that I enjoy very much.

When non-ham visitors ask about my hobby, I always haul out the QSL collection and tell them this is what DXing is all about. The "book" usually generates a Q & A session, as they find the contents interesting, and have questions about the QSLs. It's unlikely that showing them a LoTW printout will generate the same response. (*The devil made me say that - sorry!*)

I take my hat off to the DXers who spend the time and money to design some of today's "collectable" QSL cards. Thank you!

73, Jim, KØJUH The Old Duck Hunter

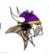

## TAKING DOWN THE NØNO BIG BERTHA SYSTEM

After Steve Boller, **NØNO** passed away July 28, 2014, his XYL, Diane, contacted Bill Dean, **WØOR**, for help in taking down the Big Bertha system. Bill knew this wouldn't be a job for amateurs, and contacted **KØIEA** for advice. Dave suggested Don Overbye, **WD9ISQ** for the project, as he's a professional who has his own cellular tower company, Wireless Broadband Services, Inc. Don handles ham radio tower and antenna work on the side.

The Big Bertha system was homebrew. It was designed, manufactured, and installed by Steve and Denny Luther, **KØFX** in the late 70s. The tower was 120 feet high, and supported five Yagi antennas and an 80 meter loop. At the top was a 4-el KLM 40m, followed by a 6-el KLM 20m, and a 6-el KLM 15m. Below them was a Mosley 4-el TW-34-XL that covered the WARC bands. And finally, a Mosley CL-36 tribander for 10m, 15m and 20m. Steve also designed the system for rotating the Big Bertha.

The photos are courtesy of Dave, KØIEA, and will confirm why some of the work wasn't for the feint of heart. This was a *very big* project, and to do it *safely* required professionals with professional equipment. It took two 5-hour days to complete the work.

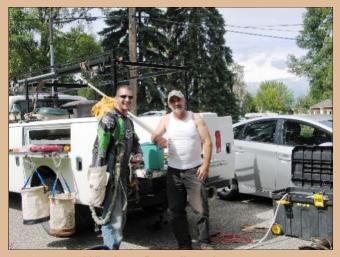

Wireless Broadband crew -Kent & owner Don Overbye, WD9ISQ

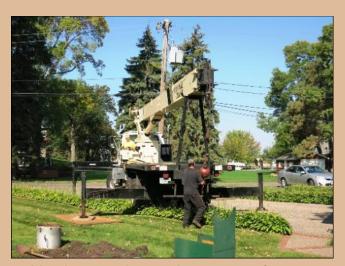

Mandatory project equipment - 120 foot crane

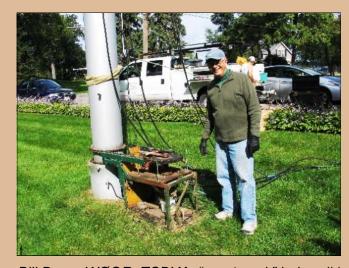

Bill Dean, WØOR, TCDXA "grunt work" helper #1.

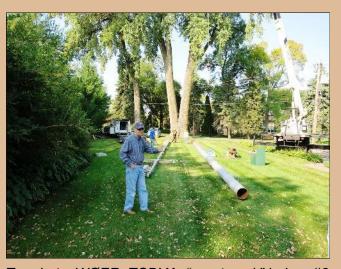

Tom Lutz, WØZR, TCDXA "grunt work" helper #2.

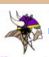

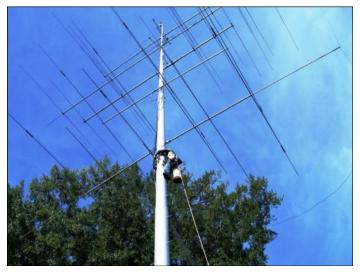

The tower and antennas before the work began.

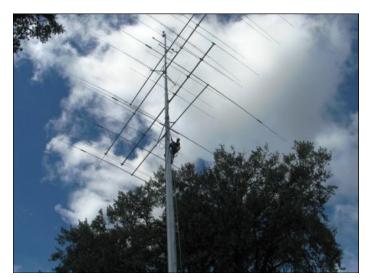

WARC band antenna on it's way down.

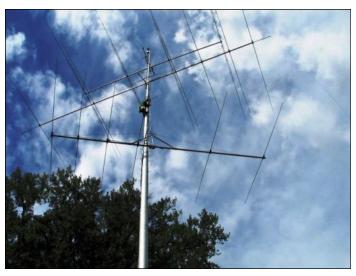

Lowering the KLM 6-element 15 meter Yagi.

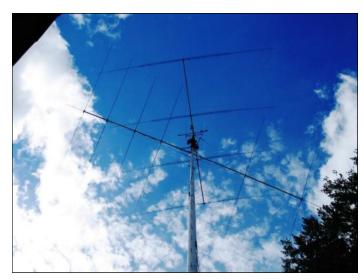

Lowering the KLM 6-element 20 meter Yagi.

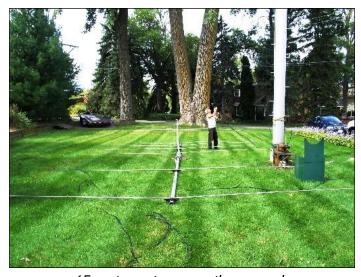

15 meter antenna on the ground.

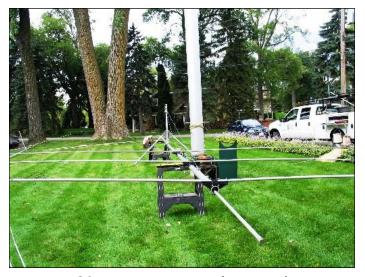

20 meter antenna on the ground.

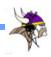

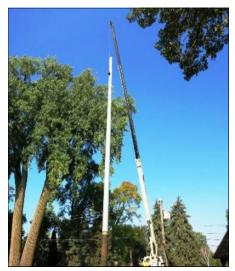

Lifting tower out of base tube.

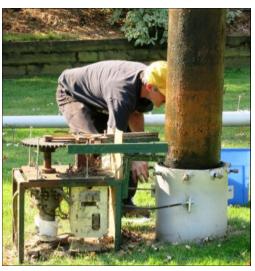

Removing bolts from base tube.

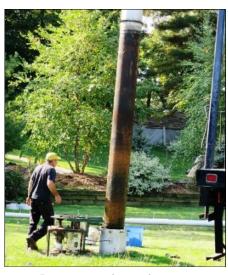

Bottom 20 feet of tower.

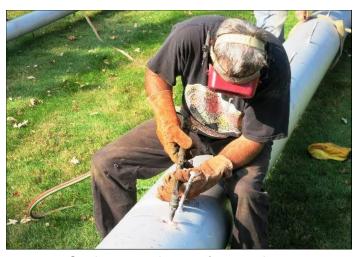

Cutting tower into 30-foot sections.

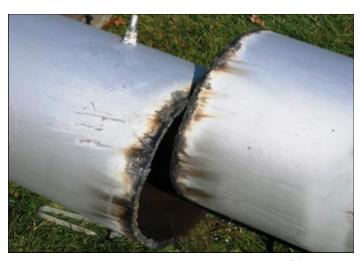

Acetylene torch makes easy work of it!

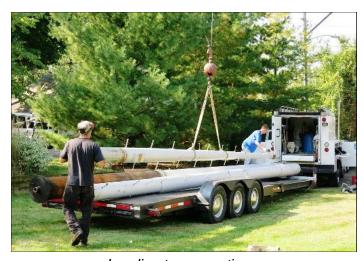

Loading tower sections.

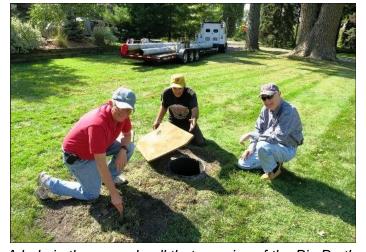

A hole in the ground - all that remains of the Big Bertha.

For complete technical details on the Big Bertha system, check out the "*Rebirth of Big Bertha*" story by Steve Boller, NØNO, in the December, 2011 issue of the *GrayLine Report* at <a href="https://www.tcdxa.org/newsletter">www.tcdxa.org/newsletter</a>.

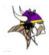

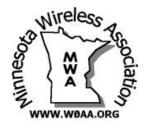

# The MWA Contest Corner A Major Facelift to N1MM Logger

by Al Dewey, KØAD

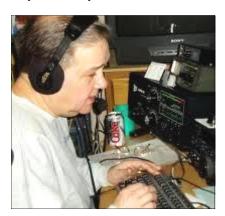

#### **Introduction to N1MM Plus**

It's no secret that N1MM Logger is the most popular contest logging program in use today. Wondering how popular it is locally, I recently did a quick survey of MWA contesters to see what contest software was in use in our area.

With 63 MWAers responding to the survey, N1MM was the clear winner with 57 % of those responding indicating that they use N1MM (See Figure 1). The closest rival was WriteLog at 24%. I've personally been using N1MM Logger for about four years now,

| Logger Software      | MWA Users | %   |  |
|----------------------|-----------|-----|--|
| N1MM (Classic and +) | 36        | 57% |  |
| Writelog             | 15        | 24% |  |
| N3FJP                | 6         | 10% |  |
| Wintest              | 2         | 3%  |  |
| TRLOG                | 2         | 3%  |  |
| NA                   | 1         | 2%  |  |
| MacLogger            | 1         | 2%  |  |

Figure 1: Contest Logging Programs
Used by MWA Members

and, although not perfect, it really does the job for me, no matter what contest or mode I am operating. Like many programs, I've probably barely scratched the surface of what it can do.

Earlier this year, I heard rumors that a major upgrade to N1MM Logger was on the way. Sure enough, at the Dayton Hamvention this year, the N1MM development team led by Tom, **N1MM** announced the beta availability of **N1MM Plus**. I didn't get a chance to attend Dayton this year, but did take the opportunity to review the Contest Forum video announcing N1MM Plus. Even though I was not there, you could sense the excitement as the new features of N1MM Plus were described. As feature after feature were described, the audience literally cheered! If you are still using N1MM Classic, or any other logging program for that matter, you will get a kick out of these videos which are available at:

http://n1mmclassic.hamdocs.com/tiki-index.php?page=Introducing+N1MM+Logger+Plus.

Besides introducing some great new features, the N1MM Development Team had a very practical reason for introducing N1MM Plus. The Microsoft Windows XP operating system, as well as the Visual Basic 6 development environment, is now obsolete and are no longer being supported by Microsoft. With Windows 8 now out and Windows 9 not far behind, it became impractical to try to maintain N1MM Classic.

#### **Trying it Out**

Like most N1MM users, I was apprehensive to try N1MM Plus in a major contest that I cared about. Because it's barely out of the beta test stage, I was concerned not only about learning it's new features but also whether it was stable enough. For that reason, I stayed with N1MM Classic for ARRL CW Sweepstakes, because I planned on a full, competitive effort. Sweepstakes phone two weeks later was another matter. I planned on operating about half time, and was not overly concerned about my score. So, I thought it would be a good time to try N1MM Plus. I downloaded N1MM Plus a few days before the contest, and tried to familiarize myself with it. Installation was easy. Just like N1MM Classic, you simply do a full install and then load the latest update. One thing new is that, when you start up N1MM Plus, it automatically checks if a new upgrade is available, and asks you right away if you want to latest update. You just need to click "OK" and the new update is loaded. With updates still happening many times a week, this is very handy.

I don't have the time or space here to describe all the new features of N1MM Plus. Instead, I'll just point out a handful of things that I found that were new and kind of cool.

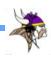

#### A New Look

The first thing I noticed is the new "look." The various windows and "skins" in N1MM Plus are definitely more colorful and exciting than the rather bland windows in N1MM Classic. A good example is the main entry window. Figures 2A and 2B show the call entry window for N1MM and N1MM Plus, respectively.

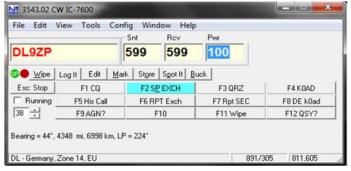

Figure 2A. N1MM Entry Window in N1MM Classic.

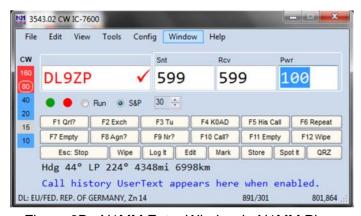

Figure 2B. N1MM Entry Window in N1MM Plus.

Besides just looking better, the new entry window now includes the "band worked" information right next to the call. In the example shown, **DL9ZP** has been worked on 15 meters, other DLs have been worked on 10, 20, and 40 and no DLs have yet been worked on 80 or 160. In mixed mode contests, there is another column for SSB. I find this easier and more convenient than the method used in N1MM Classic. The S&P/Run indicator has also been changed. In N1MM Plus, much of the information, including content and coloring, are all now configurable.

Another significant change that has been made is in the multiplier window. Figure 3A shows my multiplier window at 3pm Sunday from last year's CW Sweepstakes with N1MM Classic. Figure 3B shows my multiplier window at 3pm Sunday in this year's Phone Sweepstakes with N1MM Plus. Any

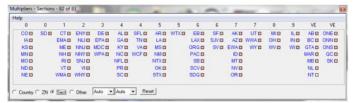

Figure 3A. Multiplier Window in N1MM Classic.

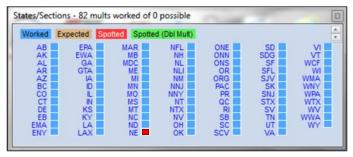

Figure 3B. Multiplier Window in N1MM Plus.

multipliers not worked that have an existing spot posted show up in red. If you are using assisted, all you have to do is check the multiplier window every once in a while and click on the red boxes to be taken to a spot for your needed multiplier. It doesn't get much easier than that (assuming that propagation cooperates).

Figure 3C shows an excerpt of a multiplier window from a DX contest. This is a pretty spaceefficient way to show band multipliers. Green boxes indicate double multipliers that are currently being spotted. Also, notice how you can now drag the mouse over the multiplier and see the beam heading.

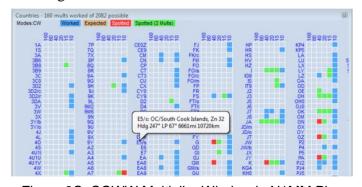

Figure 3C. CQWW Multiplier Window in N1MM Plus

The final enhancement (of many) I will describe is the new super check partial window in N1MM Plus. Although I used this window in ARRL Phone Sweepstakes, I have to admit that it almost falls into the category of TMI (Two Much Information). Figure 4A shows the "Check" window in N1MM Classic when I entered "VY1" on my way to entering

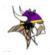

"VY1EI." The check window simply shows me the calls that have VY1 in them from the Masterdat database.

Figure 4B shows the same window in N1MM Plus. You will notice that there are four columns in the N1MM Plus versions. The first column tells if there are any VY1 calls in my log so far. The second column tells me if there are any VY1

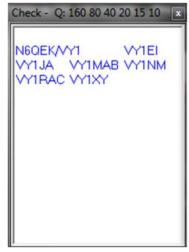

Figure 4A. Check Partial Window in N1MM Classic.

calls in the Masterdat data base. The third column tells me if there are any VY1 calls currently being spotted. And the fourth column tells me if there are any VY1 calls in my Call History data base.

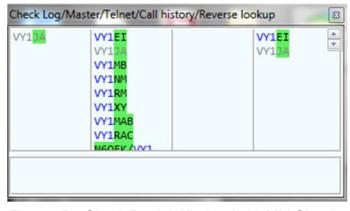

Figure 4B. Check Partial Window in N1MM Classic.

Whew!! If the call is not located in any of these found places, it puts a question mark in the call field in the entry window. It doesn't mean the call is wrong – it just makes me wonder a little bit. When I complete the call (VY1EI in this case), both versions show the call in bolded characters which is what I am really interested in. I should mention that the "check" window in N1MM Plus is totally configurable so that some of the additional columns mentioned above can be eliminated to make the window less cluttered.

#### Finding out More About N1MM Plus

I've just touched the tip of the iceberg in describing the new look and features in N1MM Plus. As you would expect, there is a ton of information

about N1MM Plus on the website. There are two especially useful documents on the site. One is "What's New in N1MM Logger Plus" at: <a href="http://n1mm.hamdocs.com/tiki-index.php?page=What%27s+New+in+N1MM+Logger+Plus">http://n1mm.hamdocs.com/tiki-index.php?page=What%27s+New+in+N1MM+Logger+Plus</a>.

The second is "N1MM Logger Plus Migration Frequently Asked Questions (FAQ)" at: <a href="http://n1mm.hamdocs.com/tiki-index.php?page=FAQ+-+N1MM+Logger+Plus+Migration">http://n1mm.hamdocs.com/tiki-index.php?page=FAQ+-+N1MM+Logger+Plus+Migration</a>

For those contesters using N1MM Logger, I encourage you to make the transition as soon as possible. Once N1MM Plus is considered stable, updates to N1MM will be frozen. For those of you who have been thinking about giving N1MM at try, now would be a great time. In both cases, I encourage you to try it in a contest where you are not overly concerned about your score. Doing so will give you the opportunity to get familiar with it and try its new features.

See you in the pileups. Al, KØAD

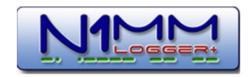

## TCDXA Treasury Report

November 17, 2014

For FY 2015: September, 2014 to August, 2015

#### Income:

| Carryover from FY 2014           | \$6,162.67 |
|----------------------------------|------------|
| 2015 dues and donations          | 1,359.19   |
| Door prize ticket sales          | 183.00     |
| Donations (estates, wills, etc.) | 0.00       |
| Total YTD income                 | \$7,704.86 |

#### **Expenses YTD:**

| Expenses i i b.                          |              |
|------------------------------------------|--------------|
| Membership Recruitment                   | (158.25)     |
| Website                                  | (0.00)       |
| Office supplies, guest dinners and misc. | (102.07)     |
| Flowers (SK and hospital)                | (0.00)       |
| Holiday Party 2014                       | (0.00)       |
| ARRL Spectrum Defense Fund               | (0.00)       |
| NCDXF Donation                           | (0.00)       |
| MWA Plaque                               | (0.00)       |
| DXpedition Donation, T30D                | (250.00)     |
| DXpedition Donation, VU4KV               | (500.00)     |
| DXpedition Donation, 3W3O                | (200.00)     |
| Total YTD expenses                       | (\$1,210.32) |
| Current Checking Balance                 | \$5.420.35   |

| Current Checking Balance | \$5,420,35 |
|--------------------------|------------|
| PayPal balance           | 789.19     |
| Cash on hand             | 285.00     |
| Total current funds      | \$6,494.54 |

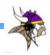

# Paul Bittner WØAIH

interest in shortwave began in World War II, when I listened to a console Shortwave radio, which was broadcasting in German and English. When one of our battery radios failed, we learned there was a technician in Ogallala, Nebraska who could repair our radio. Going with my father to have the repairs made, I saw a tall vertical antenna, and asked questions about why it was so high. That person was a ham who could talk around the world.

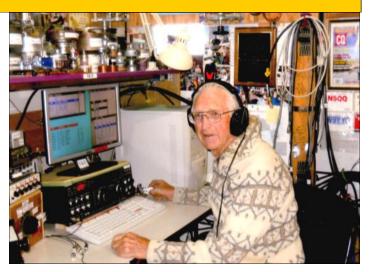

My father encouraged me to build a crystal radio, for which he gave me some information. My radio had a coil, crystal and headphones that were given to me, but the radio did not work. I was told it was because the radio station was too far away. Then, another electronic-type person told me to build a one-tube radio. With WW II ending, and commercial power coming in 1947, members of my father's congregation (knowing I had interest in radio), gave me their old radios and record players. With a tube from one of those radios, I built a receiver using an O1A tube. I borrowed the 6-volt battery from our car, took the A,B,C battery pack from our house radio, and with 60 feet of wire, I tuned in St. Paul station, **KSTP**. My mother could not believe that a one-tube radio could pick up a station so far away. Incidentally, I had climbed wind-mill towers during WW II to check lubrication (the young men were off to war), so climbing was never something I feared.

My father then accepted a "call" to serve a church in Stewartville, MN, but my large collection of radios had to go...into a deep silo pit. They could not be moved to Minnesota. I think that's when the desire to "save" began to take over. On one of my father's hospital visits, I found a cigar/magazine store. One magazine had the very odd name, QST. I paged through it. The young salesman told me about the magazine and the ARRL, and invited me to the Rochester Radio Club. It was there I met a dozen or so amateurs; all very friendly to a young person. Two of the members were my age: WØFID (now of Alpha fame) and WØPQS who, with his father, did book binding for the Mayo Clinic. Dick Ehrhorn was the engineer-type and Ernie Viellhaber was the creative person with a lathe in his basement. He showed me some of the things he had made with it. He was also an "organized" chap, with bottles of nuts/bolts - all with labels. Because of those two, WØAIH was on the road. The club had an "Instructograph" machine with paper tapes that would send CW. I rented it for \$2.50/month, and after a month, took my exam in St Paul. My code speed was up to 15 wpm, but in the FCC office, being very nervous, I flunked! My father was NOT

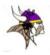

HAPPY. Another month passed, and with more practice, I took the exam again and passed everything. The license came in the mail, and I was now WØAIH. The year was 1949.

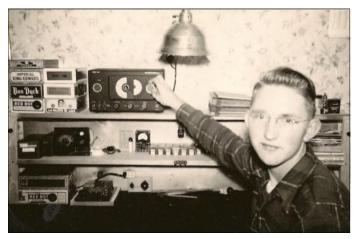

Young WØAIH -1949

My mother had given me a Hallicrafters S-38. I built a crude 6L6 transmitter, ran the plate cherry red thinking that was high power, but it was only QRP. But, with a simple dipole, I worked my first station, **WØSKI** in North Dakota. My 7070 kHz crystal, given to me from one of the older club members was exciting. Wow! I came upon a Meissner Signal Shifter that ran 5 watts, and now I could get on 10 meters where I worked **G8KP**, my first real DX.

Before too long, I bought a HQ-129 Receiver. Now, that was a *super* receiver. Next, WØPQS built an 813 amplifier for me. I was given a pole transformer for the power supply, and could now run high power. With the 807 buffer stage I made, I was really getting out. I dreamed of a tower, so I built a 10-foot wooden one. I bolted it to the parsonage roof.

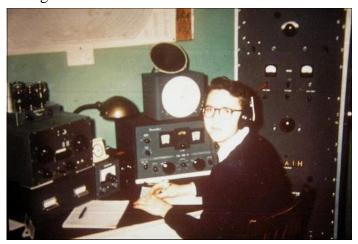

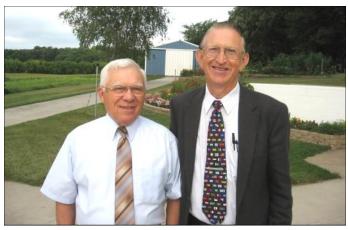

Ernie, WØPQS and me.

Leo Meyerson, **WØGFQ** (SK) of World Radio let me buy a HyLite 3-element 20 meter beam on "time pay" for \$64.50. I kept in touch with him for many years, and reminded him of how kind he was to a young kid. He said he sometimes did the same for others, but would never do it today.

Next, I found a 65-foot windmill tower for \$35. My brother and I took it down using no safety belts or cloth buckets—just primitive tools. I was surprised when my father let us do that. He had borrowed rope from one of the church members to take things down. Some church members gave me the idea of using a tree as a gin pole to get it up, and, with a farm tractor and rope, up it went. Now the beam was at the 65-foot level and rotated with a prop pitch motor.

Next, I strung a Zepp antenna from that tower to the church steeple. Dick Ehrhorn talked me into a M/M (multi-multi) contest with my antennas. We borrowed an SX-28 from a club member, **WØTJA**, and with my receiver, we entered a CW contest and did quite well for 10<sup>th</sup> graders. Dick Ehrhorn challenged me to a Sweepstakes contest. I did my best, but could hardly read my log. Fortunately, a girl classmate who always sat in front of me said she would copy it so it could be read. That girl, Mary Irene Beach, was somewhat interested in what I was doing and, in time, we were married!

I was QRT during my college years. While I was interning at Crystal Lake, Illinois, I met a radio amateur who talked me into buying a Viking Ranger kit. That was a very nice transmitter. I bought a used Collins 75A3 (now, that was a *super* receiver). I built a 4-400-amplifier, with which I

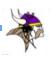

could switch bands. A 10-foot tower was put on the chapel roof at the seminary. I don't know how the president let me do that; there are always super people. I worked many Russians who were just getting on the air. During my seminary years, I worked part time doing Rohn 25 TV towers. Towers, there are always more towers!

Upon graduation from the seminary, I was sent to Desboro, Ontario, Canada. Canada? Yes! There, I put up an 80-foot Rohn 25 tower, 2-element short 40 meter beam and a quad on the "manse" roof, and a sloper antenna to a tall tree on the next door school ground. W1BB (SK) somehow knew I was in VE3 land (no one active on 160 from Ontario), and with his encouragement, I entered some 160 meter contests as WØAIH/VE3. That band became my first love. TVI was very bad, and wasn't good PR for an American Lutheran Minister, but I loved Ontario and its people. There were a couple close VE3 hams I maintained contact with for years to come.

Our next move was to Virginia, Minnesota. As I drove down, down into the city I thought, "What in the world have I done, accepting a position like this?" Dick Ehrhorn wanted my 65-foot windmill tower, and, in exchange, gave me a Heath SB-10. Now my Viking Ranger would do SSB. He talked me into buying a Vesto HZR 471 crank up tower. With a homebrew 5-element 20 meter beam, 4-element quad (TVI still haunted me), M/M began with guys like WAØRBW, KØTKX, KØPK, NØIJ and with WØUC, who later married my youngest daughter.

A forest ranger church member told me that a dozen 100-foot lookout towers were going to be sold on bid, and he knew I might be interested...me, interested in towers? We drove to each of them and checked them out. I purchased four of them at very, very reasonable prices. Young hams helped get them down. It took us 5 ½ days to take down the first "Big Winnie." The last one took only a day! They were stored at the WØPQS "farm" for many years. They are now stored on the WØAIH "farm."

A straight-line wind took down the HZR tower that was on the church parsonage 50 x 120 foot lot. The paper wrote it up and their story made it sound like the mast went through the Queen Mary (the neighbors duck boat did get skewered to the ground). At that point, I knew in my mind there

would be a "farm" that would have to come into my life.

Our next moved was to Grand Island, Nebraska. Our large church had several FCC members. I'd go out to the monitoring station to visit and see their antennas. **WØAP** showed me a 90-foot pole that was not being used, and would be cut down for use in his fireplace. "Hey, you can't do that!" I told him. I'd get wood for his fireplace, if I could have the pole. What a deal!

A ham member of our church had a large crane service. He pulled the pole out, moved it into the city and wow, I now had a good zepp for 160, and could work Japan quite easily from there. It also helped to have good ground conductivity.

Sometime later, John, WØAP told me the 9 receiving rhombics at the FCC monitoring station would be coming down, to be replaced by 7 new ones. AIH question: how can I get them? "Bid on them." A one dollar bid got them, and everything that was associated with them. After church duties, I'd zip out, climb the poles, get the wire down, and rolled it up properly.

The day came to lift the poles out of the ground and with a special tool that would attach to my impact wrench, I could zip out the pole feet, all 50 gallons of them. The FCC was very kind to let me use their truck; it was a 110 volt supply, coil winder. Yes, there are special people! A church member next door filled the holes. You can guess I had a plan for things...one day.

The next move was to Eau Claire, Wisconsin. Having lived in a parsonage all my life, this time there was no parsonage. My funds were limited, so I had to sell some electronic things, but bought a home in Eau Claire. Then, a 120-acre farm in the country was purchased. I began to put up a 160 meter array, and with several thousand feet of copper wire I had purchased at scrap value, **K9NW** and I put down a real ground system consisting of 120 radials per tower. The seeds were planted, and towers began to rise, and poles entered the scene.

Small companies knew that I did my own tower work, and were impressed that I climbed so safely and easily. They wondered if I would help them. So, I earned some extra money, and made many connections that would be handy in the future.

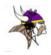

I acquired some very good tools: a capstan winch, good quality rope and excellent pulleys. At first, there was no commercial power on the farm, but, with a "septic" system, (an outhouse would do, since I did not live at the farm), I got commercial power. It's a 7,200 volt line, with 2,000 feet of it underground. Great! There is nothing in the air, except my towers, poles, and wires. I was given some broadcast towers if I would take them down...no problem. They are of many different sizes, and are happy to come to life again on the farm, or to be stored. There must be at least 1,000 feet of different types of towers in different piles of steel.

Enter the Minnesota Wireless Association, and its founder Todd Olson, **KØTO**. **KØFVF** got me really going in the multi-op direction. He worked to get crews together. Sadly, he passed away in the prime of life, and I did his funeral. It was a very sad day. **KTØR** took over to keep M/M going. He was a very good organizer, and a great operator. Sadly, he too passed away in the prime of life. I had his funeral, too. Several contest operators entered the picture, K9NW, KØTO, **KØTG**, **KØTI**, **KA9FOX**, **KB9S** and WØUC, who married my youngest daughter. He operates 6 meters and up from "the farm," and does very well. I envy how he can pull up a 30-element, 440 MHz beam on his hip.

A big blessing along the way: the girl who did my Sweepstakes logs in my high school years took her amateur radio exam from the chief at FCC/Grand Island, WØAP. She is now my "winch wench," and I trust her completely. After working as a nurse at Sacred Heart Hospital, she retired. I retired. We built a home at "the farm."

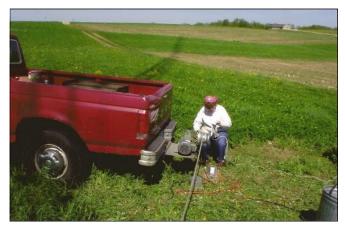

My XYL Mary, WBØPXM...aka the "winch wench."

There was another blessing in my life: a tech school. It was only two miles from our city home. I would teach 10 nights each autumn and spring. With access to their big lathes, drill presses, saws and "scrap steel" given to them, building three rotating towers was not a huge problem. I had enough parts stashed away so I could do another rotating tower. With prop pitch motors, selsyns and scrap bearings of many sizes, I have been truly blessed. The large, 6 1/2-foot ring rotor I built is pictured on the front cover of October 1994 CQ Magazine. The tech school made it all possible.

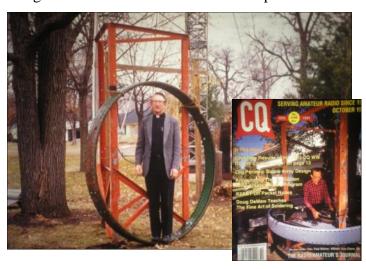

Mark Seyffer, KB9S is a very nice young man I met years ago. We did two 340-foot Rohn 65 towers for a Mission in Nak Nek, Alaska some 25 years ago. I shipped the necessary tools up to Alaska, and when they arrived, we were flown from Anchorage in a small plane that took us 500 miles over the mountains, and then we made our way through the woods. On our first trip up, we were housed in a church and slept on air mattresses. We ate a lot of fish, and worked long days

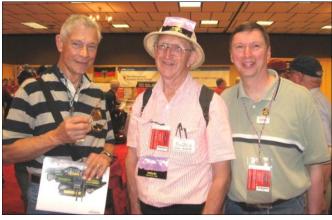

I to r: Dick Ehrhorn, W4EA, me and Mark KB9S.

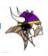

– our work was free. A plane, which was overloaded and flying in heavy fog did not see the lights, hit a guy wire, and toppled the tower. The pilot was killed. Mark and I went up again and did a temporary tower of Rohn 45. Later, we did another trip to replace the fallen 340-footer. We met **KL7Y**, stayed at his home a few nights and climbed his towers. Sadly, he is now a SK.

Mark has always been a valuable person to have around. He knows computers, does the computer setup for each contest and has become like a son to me.

Having been part of the World Games operation at **K4VX** in Missouri, I was impressed with his Europe rhombic. Well, hey, I have poles, towers, wire and lots of ROOM. So, I now have four rhombics: three of them are 2-wire arrays and the fourth one is a 3-wire array. They cover EU, AF, JA and SA. K4VX designed the EU one, which worked so well that any rhombic I put up is equal in size.

Bill Bridges, **W6FA**, a friend since 1950, came to visit. He suggested I get the rhombics wired so that the direction can be reversed. In the center, I have an old one door refrigerator that holds the relays, balun, non-inductive resistor and open wire from rhombic ends. I learned how to put up the wires myself, and that was a great learning experience. You know, copper wire has a mind of its own. These are "quiet" antennas, and work well on 80 through 10 meters.

A spinoff of my hobby has been 20 years of Russian ministry. It began in Riga, Latvia (post coup days), then Siberia, Kazakhstan and Kyrgyzstan. I've done a couple of DX contests from there. When most of the operators were tired and went home, Dima, **UA3AGW** and I continued operating and kept each other awake. He has since visited us a couple of times, and used my station.

Gennadij Khonin, **UN7QF** lived with us a few weeks while working on his English. He didn't know why I had such large antennas and tall towers when, in his mind, a 60-footer would do. Well, when I went out to see how he was doing, he was using the 190-footer on 20 meters with four stacked beams, and working Russians who were very weak. But, he heard and worked them. He was a big hit to the QRP stations!

We've had Japanese and German amateurs operate AIH in multi-multi contests. A memorable comment from a Japanese station was: "Your Japanese is very good!" At one of the contests, German and Japanese operators were sitting side-by-side working many stations in their native language. I had no idea of what they were saying, but saw call signs on the monitor screen.

Radio amateurs throughout all my years have been most helpful and great friends. It's a special joy to have foreign contesters come to try the antennas in the sky at AIH.

I am proud to be a life member of ARRL, thanks to Todd Olson, who encouraged me to join when it first began. This 100<sup>th</sup> Anniversary for **W1AW** has been a joy. In my mind, this year of celebration cannot be surpassed!

Finally, my wife Mary is an exceptionally good writer. You can read two of her stories on the KA9FOX website <a href="www.qth.com/w0aih">www.qth.com/w0aih</a>. Go down to "Family stories." You can also see a 12-minute slideshow of our 60<sup>th</sup> wedding anniversary <a href="https://www.qth.com/w0aih">here></a>.

73 de Paul, WØAIH

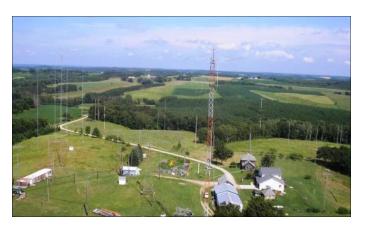

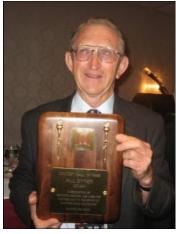

Paul was inducted into the CQ Contest Hall of Fame in 2009.

See page 6 of the July, 2009 *GrayLine*.

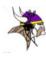

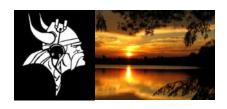

# TWIN CITY DX ASSOCIATION (TCDXA) CLUB FACT SHEET

#### Who We Are:

The Twin City DX Association (TCDXA) is a 501(c) (3) non-profit amateur radio organization, whose members have an interest in DXing and in supporting the club mission: Dollars for DX. Bylaws and Articles of Incorporation govern the club's operation.

#### Club Mission:

The club mission supports major DXpeditions with financial donations. The source of operating income for this activity is an annual contribution (dues) of \$25 from each member.

#### **DX Donation Policy:**

The policy supports major DXpeditions that meet our requirements for financial sponsorship. All requests must be approved by the Board of Directors. Final approval is by vote of the full membership. Over fifty DXpeditions have been sponsored since 1997. Details are available on the website at: <a href="http://www.tcdxa.org/sponsoreddxpedtions.html#MenuBar1">http://www.tcdxa.org/sponsoreddxpedtions.html#MenuBar1</a>.

#### **Club History:**

The club was formed in the early 70s by a small group of DXers from the Twin Cities area. Over the years, the club has changed; most notably by opening its doors to anyone interested in DXing - from the casual to the very serious operator. Our membership now resides in numerous states and several countries, and numbers 162.

#### **Requirements for Membership**

We welcome all hams who have an interest in DXing and hold a valid FCC Amateur Radio License. It doesn't matter whether you're a newcomer, or an oldtimer to DXing; everyone's welcome!

#### Meetings:

The club meets on the third Monday of each month (except July & August) at PUB 42 Restaurant in New Hope. Members gather early in the bar for Happy Hour, and move into a private room at 5:00pm for dinner and a short business agenda, followed by a program. If you enjoy a night out on the town with friends, you'll enjoy this get together. Meeting attendance is NOT a requirement for membership.

#### **Club Officers:**

Four officers, plus one additional member make up the Board of Directors; currently: President Michael Sigelman, **KØBUD**; Vice President Tom Lutz, **WØZR**; Secretary-Treasurer Pat Cain, **KØPC**; DXpedition Funding Manager Ron Dohmen, **NØAT** and Director Jim Junkert, **KØJUH**.

#### Website:

We maintain a website at <a href="www.TCDXA.org">www.TCDXA.org</a> that provides information about a variety of subjects related to the club and DXing, The site is maintained by our webmaster Pat Cain, KØPC.

#### **Newsletter:**

The *GrayLine Report* is the club newsletter, which is published on a quarterly basis. We're proud of the fact 99% of the content is "homegrown" – written by our members. Past issues are on the website at <a href="http://www.tcdxa.org/">http://www.tcdxa.org/</a> newsletter.html.

#### How to Become a Member:

An application for membership can be completed and submitted online, or printed and mailed in. (See <a href="http://www.tcdxa.org/Application.html">http://www.tcdxa.org/Application.html</a>) Contributions can be made by check or via the PayPal link on the homepage at <a href="http://www.TCDXA.org">www.TCDXA.org</a>.

#### Visit us at a Meeting:

You are most welcome to attend a meeting, and look us over, before joining. Meetings are held at the PUB 42 Restaurant at 7600 Avenue North in New Hope (<a href="http://pub42.com/">http://pub42.com/</a>). Join us for happy hour at 4:00pm with dinner at 5:30pm, followed by the meeting at 6:30pm.

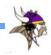

| VKØIR        | K5D           | ∠CP            | Dr.        | K4M      | XU7MWA       |
|--------------|---------------|----------------|------------|----------|--------------|
| ZL9CI        | VK9DWX        | THIN GITY DX A | SSOCIATION | TX3A     | S21EA        |
| A52A         | FT5GA         |                |            | KMØO/9M6 | J2ØRR        |
| T33C         | 3D2ØCR        |                |            | YS4U     | J2ØMM        |
| 3B9C         | E4X           | M              |            | YI9PSE   | BS7H         |
| TX9          | CYØ/NØTG      | Minnesota      |            | ZL8X     | N8S          |
| CP6CW        | <b>VP8ORK</b> | 3W3O           |            | 4W6A     | 3B7SP        |
| 3YØX         | VU4PB         |                |            | T32C     | 3B7C         |
| K7C          | STØR          | AHØ/NØAT       | 3W2DK      | HKØNA    | 5JØA         |
| <b>5A7A</b>  | 3D2C          | 5X8C           | FT4TA      | 706T     | <b>VP6DX</b> |
| <b>VU4AN</b> | 3CØE          | K9W            | VK9MT      | NH8S     | TX5C         |
| VU7RG        | TT8TT         | XRØZR          | VK9DLX     | PTØS     | 9XØR         |
| VK9DWX       | 9M4SLL        | T3ØD           | VU4KV      | FT5ZM    | 9U4U         |

### **TCDXA DX DONATION POLICY**

The mission of TCDXA is to support DXing and major DXpeditions by providing funding. Annual contributions (dues) from members are the major source of funding.

A funding request from the organizers of a planned DXpedition should be directed to the DX Donation Manager, Ron, NØAT, TCDXA@n0at.net. He and the TCDXA Board of Directors will judge how well the DXpedition plans meet key considerations (see below).

If the Board of Directors deems the DXpedition to be worthy of support, a recommended funding amount is presented to the membership for their vote. If approved, the TCDXA Treasurer will process the funding..

#### **Key Considerations for a DX pedition Funding Request**

DXpedition destination
Ranking on *Most Wanted Survey*Most wanted ranking by TCDXA Members
Logistics and transportation costs
Number of operators and their credentials
Number of stations on the air
Bands, modes and duration of operation
Equipment: antennas, radios, amps, etc.
Stateside and/or foreign QSL manager

Website with logos of club sponsors
QSLs with logos of club sponsors
Online logs and pilot stations
Up front cost to each operator
Support by NCDXF & other clubs
LoTW log submissions
Previous operations by same group
Valid license and DXCC approval
Donation address: USA and/or foreign

### To join TCDXA, go to http://tcdxa.org/.

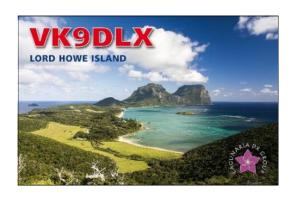

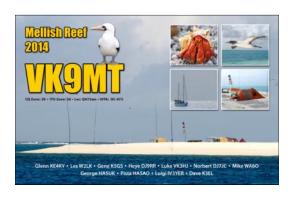